Paul Chelarescu

Optimizing experiments' software stack management with Spack

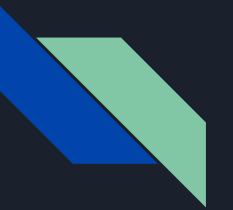

# About

Paul Chelarescu

Computer science - The University of Manchester

Supervisors:

Javier CERVANTES VILLANUEVA

Patricia MENDEZ LORENZO

Graeme STEWART

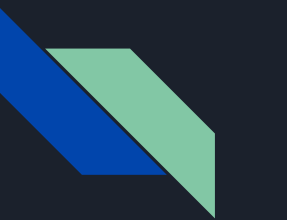

# Spack

"Flexible package manager that supports multiple versions, configurations, platforms, and compilers" - https://spack.io/

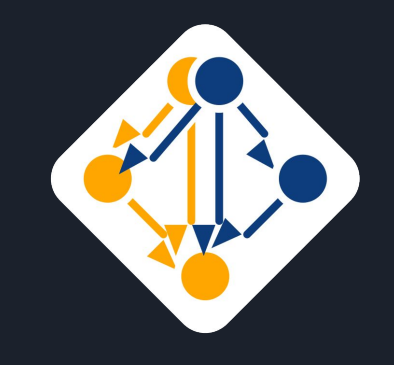

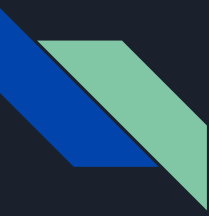

## What is a package manager?

Installing, configuring, upgrading, removing <packages>

Extract archives, ensure integrity, group by function, avoiding "dependency hell"

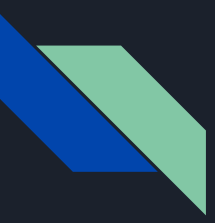

### HPC software

Massively combinatorial

package implementations × package versions × platforms × compilers types × compiler versions

 $\rightarrow$ thousands of combinations; manual deployment does not scale

Reproducibility is important

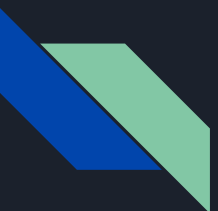

### Simple install syntax

#### Sensible defaults

spack install zlib

 $\Rightarrow$  Installing zlib

==> Warning: Suspicious requests to set or unset 'LD\_LIBRARY\_PATH' found

env.unset('LD\_LIBRARY\_PATH') at /var/build/pchelare/home-gcc6/spack/lib/spack/spack/build\_environment.py:276  $==$  Warning:

 $\Rightarrow$  Warning: env.set('%s' % key, value) at /var/build/pchelare/home-gcc6/spack/lib/spack/spack/build\_environment.py:299  $--->$ ==> Fetching http://zlib.net/fossils/zlib-1.2.11.tar.gz

#### 

==> Staging archive: /var/build/pchelare/home-gcc6/spack/var/spack/stage/zlib-1.2.11-bcfxtupznjkymum6qgum4tod2yk3n4gv/zlib-1.2.11.tar.gz ==> Created stage in /var/build/pchelare/home-gcc6/spack/var/spack/stage/zlib-1.2.11-bcfxtupznjkymum6qgum4tod2yk3n4gv  $\Rightarrow$  No patches needed for zlib

==> Building zlib [Package]

==> Executing phase: 'install'

==> Successfully installed zlib

Fetch: 1.29s. Build: 3.85s. Total: 5.13s.

[+] /var/build/pchelare/home-gcc6/spack/opt/spack/linux-scientificcernslc6-x86\_64/gcc-6.2.0/zlib-1.2.11-bcfxtupznjkymum6qgum4tod2yk3n4gv

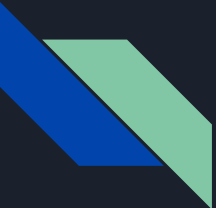

# Flexibility and specificity

Specify version, compiler type and version, variants and additional constraints

spack install zlib@1.2.11%gcc@6.2.0+optimize+pic+shared arch=linux-scientificcernslc6-x86\_64  $\Rightarrow$  Installing zlib ==> Warning: Suspicious requests to set or unset 'LD\_LIBRARY\_PATH' found env.unset('LD\_LIBRARY\_PATH') at /var/build/pchelare/home-gcc6/spack/lib/spack/spack/build\_environment.py:276  $==$  Warning:  $==$  Warning:  $--->$ env.set('%s' % key, value) at /var/build/pchelare/home-gcc6/spack/lib/spack/spack/build\_environment.py:299 ==> Fetching http://zlib.net/fossils/zlib-1.2.11.tar.gz ==> Staging archive: /var/build/pchelare/home-gcc6/spack/var/spack/stage/zlib-1.2.11-bcfxtupznjkymum6qgum4tod2yk3n4gv/zlib-1.2.11.tar.gz ==> Created stage in /var/build/pchelare/home-gcc6/spack/var/spack/stage/zlib-1.2.11-bcfxtupznjkymum6qgum4tod2yk3n4gv  $\Rightarrow$  No patches needed for zlib ==> Building zlib [Package]  $\Rightarrow$  Executing phase: 'install' ==> Successfully installed zlib Fetch: 1.44s. Build: 8.68s. Total: 10.12s. [+] /var/build/pchelare/home-gcc6/spack/opt/spack/linux-scientificcernslc6-x86\_64/gcc-6.2.0/zlib-1.2.11-bcfxtupznjkymum6qgum4tod2yk3n4gv

zlib@1.2.11%gcc@6.2.0+optimize+pic+shared arch=linux-scientificcernslc6-x86\_64

### Spec syntax is recursive

#### fccdevel

#### Concretized

fccdevel@1.0%gcc@6.2.0 arch=linux-scientificcernslc6-x86\_64

^acts-core@0.05.03%gcc@6.2.0 build\_type=RelWithDebInfo patches=691b104fa8dae2b9c29218ed5c98f55eef8575140f823f35d2406eb8021aed9f arch=lin

^boost@1.66.0%gcc@6.2.0+atomic+chrono~clanglibcpp cxxstd=default +date\_time~debug+exception+filesystem+graph~icu+iostreams+locale+lo g+math~mpi+multithreaded~numpy patches=2ab6c72d03dec6a4ae20220a9dfd5c8c572c5294252155b85c6874d97c323199 +program\_options~python+random+regex +serialization+shared+signals-singlethreaded+system-taggedlayout+test+thread+timer-versionedlayout+wave arch=linux-scientificcernslc6-x8

^cmake@3.7.0%gcc@6.2.0~doc+ncurses+openssl+ownlibs patches=dd3a40d4d92f6b2158b87d6fb354c277947c776424aa03f6dc8096cf3135f5d0 ~qt arch

^dd4hep@01-05%gcc@6.2.0 build\_type=RelWithDebInfo arch=linux-scientificcernslc6-x86\_64

^doxygen@1.8.11%gcc@6.2.0 build\_type=RelWithDebInfo ~graphviz arch=linux-scientificcernslc6-x86\_64

^eigen@3.2.9%gcc@6.2.0 build\_type=RelWithDebInfo +fftw+metis+mpfr+scotch+suitesparse arch=linux-scientificcernslc6-x86\_64

^graphviz@2.28.0%gcc@6.2.0~expat-ghostscript-go-gtkplus-gts-guile-io-java-libgd-lua-ocaml-pangocairo-perl-php-python-qt-r-ruby-sharp

\*root@6.12.06%gcc@6.2.0 build\_type=RelWithDebInfo ~graphyiz arch=linux-scientificcernslc6-x86\_64

^delphes@3.4.2pre05%gcc@6.2.0 build\_type=RelWithDebInfo arch=linux-scientificcernslc6-x86\_64

^tcl@8.6.8%gcc@6.2.0 arch=linux-scientificcernslc6-x86\_64

\*zlib@1.2.11%gcc@6.2.0+optimize+pic+shared arch=linux-scientificcernslc6-x86\_64

^fastjet@3.3.0%gcc@6.2.0 arch=linux-scientificcernslc6-x86\_6

^fcc-edm@0.5.2%gcc@6.2.0 build\_type=Release patches=1b3509ea1724ae5c78f67ecdf207c946a18f2455441d6e6b335d1e8f8b2d4cca arch=linux-scientif

\*dag@0.1%gcc@6.2.0 build\_type=RelWithDebInfo arch=linux-scientificcernslc6-x86\_64

\*podio@0.8%gcc@6.2.0 build\_type=Release arch=linux-scientificcernslc6-x86\_64

\*py-pyyaml@3.11%gcc@6.2.0 arch=linux-scientificcernslc6-x86 64

^python@2.7.13%gcc@6.2.0+dbm~optimizations patches=123082ab3483ded78e86d7c809e98a804b3465b4683c96bd79a2fd799f572244 +pic+pyt

^fcc-physics@0.2.1%gcc@6.2.0 build\_type=Release arch=linux-scientificcernslc6-x86\_64

hepmc@2.06.09%gcc@6.2.0 build type=RelWithDebInfo arch=linux-scientificcernslc6-x86 64

\*pythia8@235%gcc@6.2.0 arch=linux-scientificcernslc6-x86\_64

\*gaudi@v29r2%gcc@6.2.0 build\_type=RelWithDebInfo arch=linux-scientificcernslc6-x86\_64

\*aida@3.2.1%gcc@6.2.0 arch=linux-scientificcernslc6-x86\_6-

^clhep@2.4.0.1%gcc@6.2.0 build\_type=RelWithDebInfo +cxx11~cxx14 arch=linux-scientificcernslc6-x86\_64

\*cppunit@1.12.1\_p1%gcc@6.2.0\_arch=linux-scientificcernslc6-x86\_64

\*gperftools@2.5%gcc@6.2.0 arch=linux-scientificcernslc6-x86 64

\*heppdt@2.06.01%gcc@6.2.0 arch=linux-scientificcernslc6-x86\_0

^intel-tbb@2018\_U1%gcc@6.2.0 cxxstd=default patches=ca08c28bdb15582c30777f9303d1986e4c09b3d514776494f3fbf5f19381bfda +shared+tm arch

\*py-qmtest@2.4.1%gcc@6.2.0 arch=linux-scientificcernslc6-x86\_64

\*xerces-c@3.1.3%gcc@6.2.0 arch=linux-scientificcernslc6-x86\_64

^geant4@10.04%gcc@6.2.0 build\_type=RelWithDebInfo +cxx11~cxx14~motif~opengl~qt~vecgeom~x11 arch=linux-scientificcernslc6-x86\_64

heppy@develop%gcc@6.2.0 patches=ea347b3ae1ec00c7215c52c1e04ff6ca69e3c7713dbb063aab4c4fe03d873004 arch=linux-scientificcernslc6-x86\_64 **^py-gitpython@2.1.8-0%gcc@6.2.0** arch=linux-scientificcernslc6-x86\_6

Apapas@1.2.0%gcc@6.2.0 build\_type=Release patches=b1a3e0842c2f0d788f595c56f12c054efb7b049d99a26edefc80de8b08187de1 arch=linux-scientific

hpkg-config@0.29.2%gcc@6.2.0+internal\_glib arch=linux-scientificcernslc6-x86\_64

^tricktrack@1.0.5%gcc@6.2.0 build\_type=RelWithDebInfo arch=linux-scientificcernslc6-x86\_64

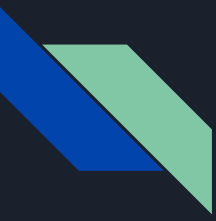

## Spec syntax is recursive

fccdevel@1.0%gcc@6.2.0 arch=linux-scientificcernslc6-x86\_64 ^acts-core@0.05.03%gcc@6.2.0 build\_type=RelWithDebInfo patches=6 linux-scientificcernslc6-x86\_64

^boost@1.66.0%gcc@6.2.0+atomic+chrono~clanglibcpp cxxstd=def +log+math~mpi+multithreaded~numpy patches=2ab6c72d03dec6a4ae20220a9d +regex+serialization+shared+signals~singlethreaded+system~taggedlayo  $c6 - x86 64$ 

^cmake@3.7.0%gcc@6.2.0~doc+ncurses+openssl+ownlibs patches=d rch=linux-scientificcernslc6-x86 64

^dd4hep@01-05%gcc@6.2.0 build\_type=RelWithDebInfo arch=linux **Adoxygen@1.8.11%gcc@6.2.0 build\_type=RelWithDebInfo ~graphyi** ^eigen@3.2.9%gcc@6.2.0 build\_type=RelWithDebInfo +fftw+metis ^graphviz@2.28.0%gcc@6.2.0~expat~ghostscript~go~gtkplus~gts~ arp~tcl arch=linux-scientificcernslc6-x86\_64

**Aroot@6.12.06%gcc@6.2.0 build\_type=RelWithDebInfo ~graphviz** 

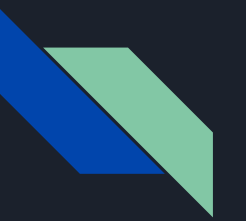

#### Variants

Options for packages, switch on/off

Error: An unsatisfiable variant constraint has been detected for spec: pcre@8.38%gcc@7.3.0 cppflags="-std=c++17" ~jit+utf arch=linux-scientificcernslc6-x86\_64

while trying to concretize the partial spec:

git@2.18.0%gcc@7.3.0 cppflags="-std=c++17" ~tcltk arch=linux-scientificcernslc6-x86\_64

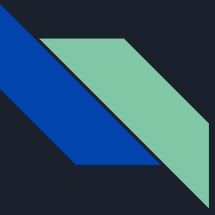

## Dependency graphs

Directed Acyclic Graph (DAG)

Consistent versions across DAG

Full control over the combinatorial build space

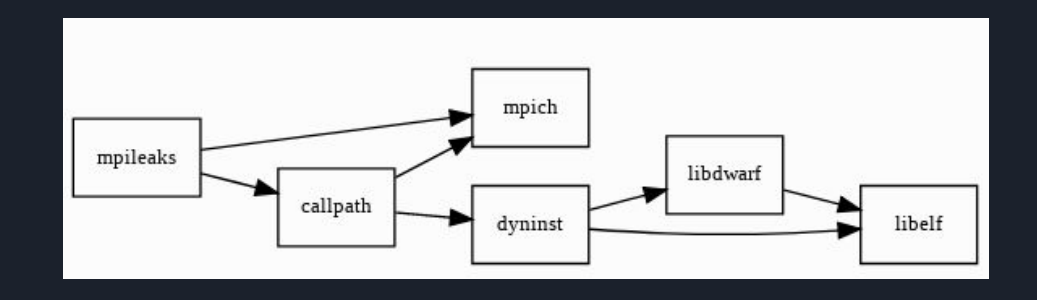

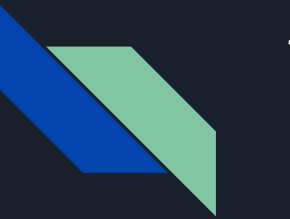

### Tasks

Add a package to the built-in repository

Improve build time using ccache

Upgrade gcc from version 6 to 7

Reuse previous installations from cvmfs using chained builds

Integrate build logs with cdash

#### Packages are python classes

class ActsCore(CMakePackage):

"""A Common Tracking Software (ACTS) Project provides a experiment-independent set of track reconstruction tools"""

homepage = "https://gitlab.cern.ch/acts/acts-core"  $ur1$ = "https://gitlab.cern.ch/acts/acts-core/repository/v0.05.02/archive.tar.gz"

version('0.05.03', '872272ff18b38a01fc3f7b5f33be9d01') version('0.05.02', 'c824e925145bbd316b892ebe0c1eddc3')

depends\_on('cmake@3.5:', type='build') depends\_on('boost@1.62:') depends\_on('eigen@3.2.9:') depends\_on('root@6.08.00:') depends\_on('dd4hep@1.02:')

# Optional for documentation depends\_on('doxygen@1.8.11:') depends\_on('graphviz@2.26.00:')

```
conflicts("%gcc@:6.1")
```
patch('cmake.patch', when='00.05.03')

```
def url_for_version(self, version):
   url = "https://gitlab.cern.ch/acts/acts-core/repository"
   return "{0}/v{1}/archive.tar.gz".format(url, version)
```

```
def cmake_args(self):
    spec = self.\,specargs = ["-DBUILD_DD4HEP_PLUGIN=ON",
        "-DBUILD_MATERIAL_PLUGIN=on",
        "-DBUILD_TGEO_PLUGIN=ON",
        "-DEIGEN_INCLUDE_DIR=%s" % spec['eigen'].prefix + "/include/eigen3"
    if self.compiler.cxx14_flag:
        args.extend(["-DCMAKE_CXX_FLAGS=-std=c++14"])
    elif self.compiler.cxx17_flag:
        args.extend(["-DCMAKE CXX FLAGS=-std=c++17"])
    return args
```
### Packages are python classes

class Pcre(AutotoolsPackage):

"""The PCRE package contains Perl Compatible Regular Expression libraries. These are useful for implementing regular expression pattern matching using the same syntax and semantics as Perl 5."""

homepage =  $"http://www.pcre.org"$ = "https://ftp.pcre.org/pub/pcre/pcre-8.42.tar.bz2"  $ur1$ version('8.42', '085b6aa253e0f91cae70b3cdbe8c1ac2') version('8.41', 'c160d22723b1670447341b08c58981c1') version('8.40', '41a842bf7dcecd6634219336e2167d1d') version('8.39', 'e3fca7650a0556a2647821679d81f585') version('8.38', '00aabbfe56d5a48b270f999b508c5ad2')

```
patch('intel.patch', when='@8.38')
```

```
variant('jit', default=False,
        description='Enable JIT support.')
```

```
variant('utf', default=True,
       description='Enable support for UTF-8/16/32, '
        'incompatible with EBCDIC.')
```

```
def configure_args(self):
   args = []
```

```
if '+jit' in self.spec:
    args.append('--enable-jit')
```

```
if 'tutf' in self.spec:
    args.append('--enable-utf')
    args.append('--enable-unicode-properties')
```

```
return args
```
#### Packages are python classes

class Minuit(AutotoolsPackage):

"""MINUIT is a physics analysis tool for function minimization."""

homepage = "https://seal.web.cern.ch/seal/snapshot/work-packages/mathlibs/minuit/home.html"

 $ur1$ = "http://www.cern.ch/mathlibs/sw/5\_34\_14/Minuit2/Minuit2-5.34.14.tar.gz"

list\_url = "https://seal.web.cern.ch/seal/snapshot/work-packages/mathlibs/minuit/release/download.html"

```
version('5.34.14', '7fc00378a2ed1f731b719d4837d62d6a')
version('5.28.00', '536a1d29e5cc9bd4499d17d665021370')
version('5.27.02', 'b54673f2b9b62a8ff4e6937a2ed8fda5')
version('5.24.00', '9a915e56bee1e8986a719aa80e7b05d6')
version('5.22.00', '2cbc34907bfe202c7a779e9713355846')
version('5.21.06', 'b431ed129abb6c5020fd58d53cb8d27c'
version('5.20.00', '3083d31e3764de45d477d082d60f2c29')
version('5.18.00', 'a8764e7213fe811e56d5b6e5f3a91f5e')
version('5.16.00', '6ea5feca06fca365d324bcfe16db7f08')
version('5.14.00', 'b7452867b01c76cd115c696336c202d2')
version('5.12.00', '36726b8c6fcddf4f0837c900461a1d3c')
version('5.10.00', 'dfc7afc0add70deaca105ff549f5a786'
version('5.08.00', '1cc8da07c4a247c877f39acf8d76ba02'
version('1.7.9', '10fd518fc778317fdadbc4ef6f7ce8e4')
version('1.7.6', '6a9a8341557de154274caff810686364')
version('1.7.1', 'd202a1cf58662e9833f2967b4dc8808e')
version('1.6.3'), '955f560d0fb17bd7f081eddd7080fad6')
version('1.6.0', '6992d70fc8fded50be49b6b358b58507')
version('1.5.2', '31a0698febe59edd70aa001c4d7a56f8')
version('1.5.0', 'bc502c66af071fcdc0a2ae45a8740c75')
def url_for_version(self, version):
    if version > Version('5.0.0'):
        url = "http://www.cern.ch/mathlibs/sw/{0}/Minuit2/Minuit2-{1}.tar.gz"
        return url.format(version.underscored, version)
        url = "http://seal.web.cern.ch/seal/minuit/releases/Minuit-{0}.tar.gz"
        return url.format(version.underscored)
patch('sprintf.cxx.patch', when='05.08.00:5.18.00')
patch('sprintf.patch', when='0:1.7.9')
```
patch('LASymMatrix.h.patch', when='@:1.7.6')

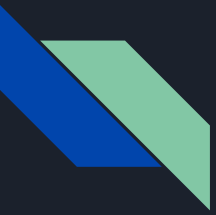

## Customizable prefixes

Hash of DAG is part of prefix

As many installations are needed

Database is in json format

"xg5bwjh6umkzp2b6xtnikjqztlybi4yn": { "path": "/cvmfs/fcc.cern.ch/sw/releases/externals/93.1.0/x8 6\_64-slc6-gcc62-opt/linux-scientificcernslc6-x86\_64/gcc-6.2 .0/fccdevel-1.0-xg5bwjh6umkzp2b6xtnikjqztlybi4yn", "explicit": true.  $"spec"$ : { fccdevel": { "version":  $"1.0"$ . "arch":  $\{$ "platform": "linux", "platform\_os": "scientificcernslc6", "target": "x86\_64" compiler": {  $"$ name": "gcc", "version":  $"6.2.0"$ "namespace": "fcc", "parameters": { "cflags":  $[]$ , "cppflags": [], "cxxflags": [], "fflags":  $[]$ , " $ldflags"$ :  $[]$ , "ldlibs": [] dependencies": { "acts-core": { "hash": "25innat6rdwrnbigc7btwovr4yosfy6e", "type":  $\Gamma$ "build". "link"

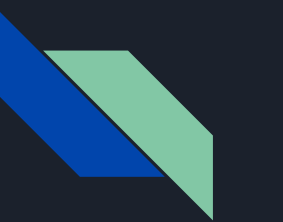

#### **Ccache**

Compiler Cache - Speed up recompilation

Now has simple integration with Spack

Provided by LCG releases or installed by Spack

config: ccache: true

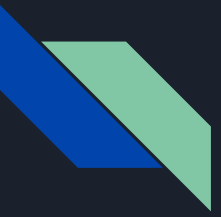

## Comparison

Without ccache:

real 52m4.625s user 229m22.115s sys 43m42.191s

\$ time spack install fccdevel %gcc@7.3.0

\$ time spack install fccdevel %gcc@7.3.0 real 37m35.251s user 58m54.019s

sys 33m18.348s

With ccache:

24 CPU Intel(R) Xeon(R) CPU E5-2630L @ 2.00GHz 64 GB RAM

~30% reduction in real build time

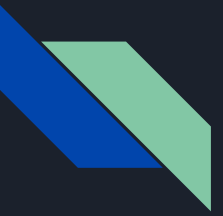

### Jenkins integration

Last used node distribution algorithm

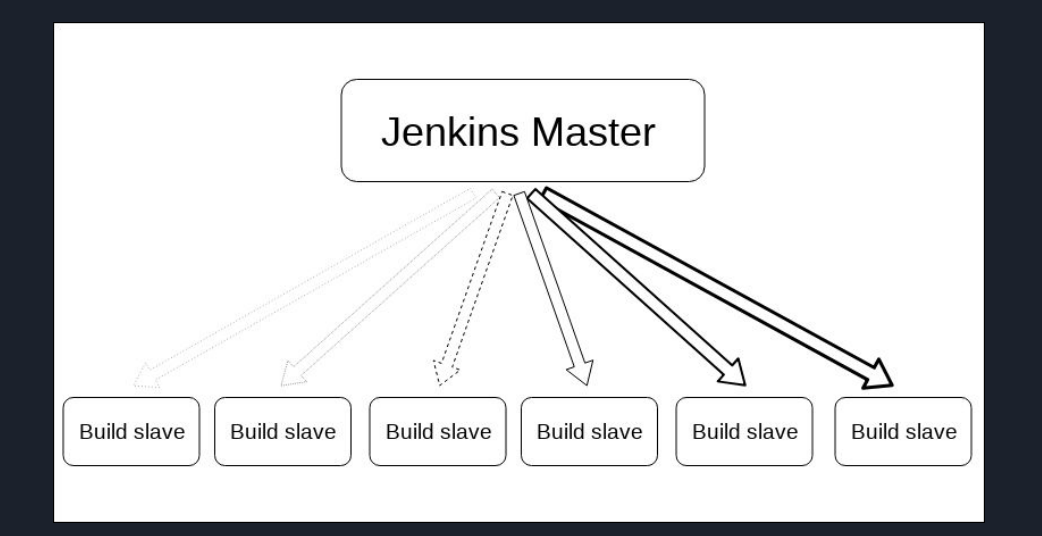

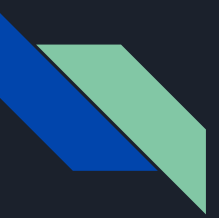

## GCC upgrade

Version 6.2  $\rightarrow$  7.3

New configuration files

Patching CMake build files

Configuring std C++ flags in recipes

Investigate archive type incompatibility

Submit bug fixes to spack

Debug variant incompatibilities

Add new dependencies to fccdevel spec

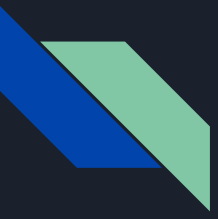

# Chained installations

Reuse existing installed packages from other spack installations

#### Chain of spack install trees

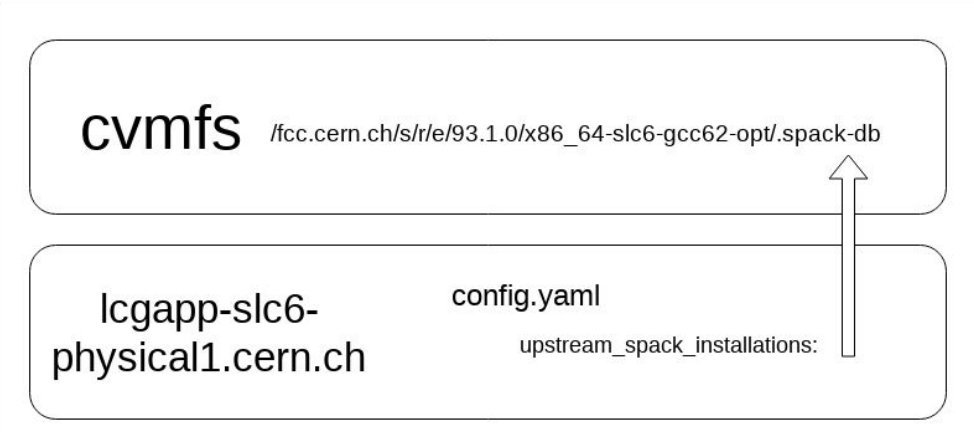

# Only install what is needed

#### \$ spack install fccdevel

==> acts-core is installed in an upstream Spack instance ==> tcl is installed in an upstream Spack instance ==> delphes is installed in an upstream Spack instance ==> dag is installed in an upstream Spack instance ==> py-pyyaml is installed in an upstream Spack instance ==> podio is installed in an upstream Spack instance ==> fcc-edm is installed in an upstream Spack instance ==> fcc-physics is installed in an upstream Spack instance ==> gaudi is installed in an upstream Spack instance ==> openssl is installed in an upstream Spack instance ==> curl is installed in an upstream Spack instance ==> bzip2 is installed in an upstream Spack instance ==> pkg-config is installed in an upstream Spack instance ==> ncurses is installed in an upstream Spack instance ==> tar is installed in an upstream Spack instance ==> gettext is installed in an upstream Spack instance ==> libiconv is installed in an upstream Spack instance ==> readline is installed in an upstream Spack instance ==> gdbm is installed in an upstream Spack instance ==> perl is installed in an upstream Spack instance ==> git is installed in an upstream Spack instance ==> Installing py-setuptools Fetch: 0.57s. Build: 1.97s. Total: 2.54s. ==> heppy is installed in an upstream Spack instance ==> Installing papas Fetch: 2.52s. Build: 43.22s. Total: 45.74s. ==> tricktrack is installed in an upstream Spack instance ==> Installing fccdevel Fetch: 1.76s. Build: 2.02s. Total: 3.79s.

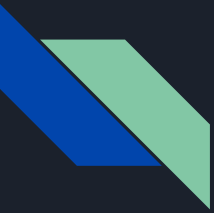

# Significant reduction in build time

28 seconds vs 52 minutes, more than 100x speedup

spack install fccdevel

==> fccdevel is installed in an upstream Spack instance

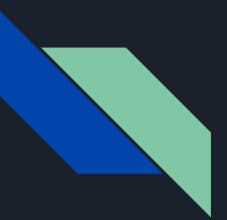

### In progress

Migrating bash configuration scripts to python modules

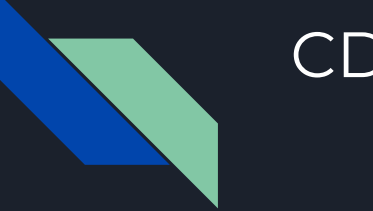

## CDash

Future review - still in progress (incomplete)

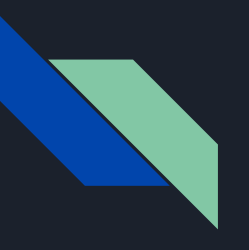

# Thank you